## **Vista Servicepack 2 installieren Probleme Teil 2**

Hier geht es weiter mit der Installation nachdem nun erfolgreich Servicepack 1 installiert wurde.

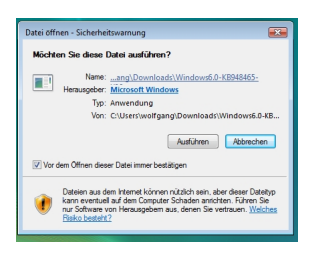

Nun kommen wir zur installation der Offline Datei für das Servicepack 2 (Bild Nr. 14)

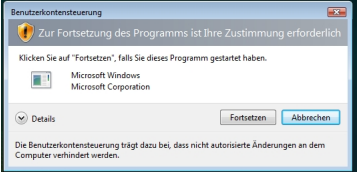

Hier auf fortsetzen klicken... (Bild 15)

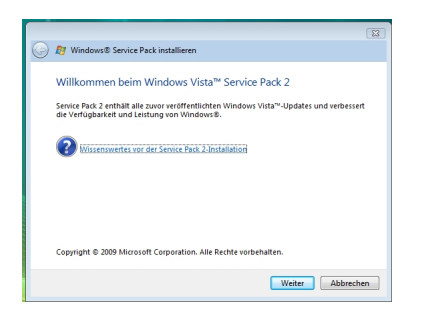

Auch hier sollte man sich einmal die Vorbedingungen ansehen wiviel Speicherplatz benötigt wird.

## **Vista Servicepack 2 installieren Probleme Teil 2**

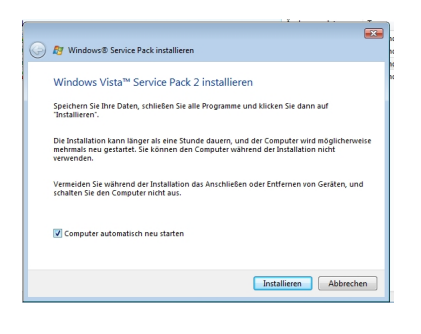

Auch hier weitermachen mit der Installation.

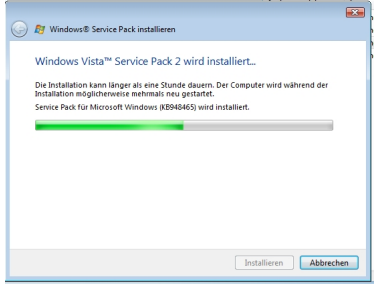

Wenn man die offline Version des Servicepacks nimmt sollten eigentlich keine Probleme auftreten.